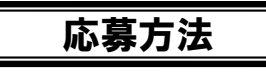

インターネット(電子申請)、往復はがき、または当校人材育成プラザ窓口で応募できます。

応募期間は募集月の1日午前9時~10日(必着)です。応募期間内に到着しなかった往復はがきは無効となります。 【インターネット(電子申請:東京共同電子申請・届出サービス)】

TOKYOはたらくネット(https://www.hataraku.metro.tokyo.lg.jp/)から応募できます。

対象者別メニューの【働いている方へ】または、

 ※初めて利用される方は「東京共同電子申請・届出サービス」にて、申請者IDを取得してください。 ※返信用メールアドレスの誤入力が頻発しています。当落通知が届かない恐れがありますのでご注意下さい。 ※スマートフォン、タブレット端末からはお申込みできません。 分野別メニューの【在職者向け職業訓練】から【キャリアアップ講習】をご覧ください。

 ※GmailやYahoo!メール等を連絡先に設定されている場合、なりすまし対策の強化により、システムからお送りした メールが受信できない事象が発生する場合があります。抽選結果通知が届かない場合は、東京共同電子申請・届 出サービスにてご確認いただきますようお願いします。

 ※システムメンテナンスが行われる場合があります。その期間は電子申請を行うことができませんので、期日まで に余裕をもってお申込みください。最新のメンテナンス日程は、東京共同電子申請・届出サービストップページより ご確認ください。

## 【往復はがき】

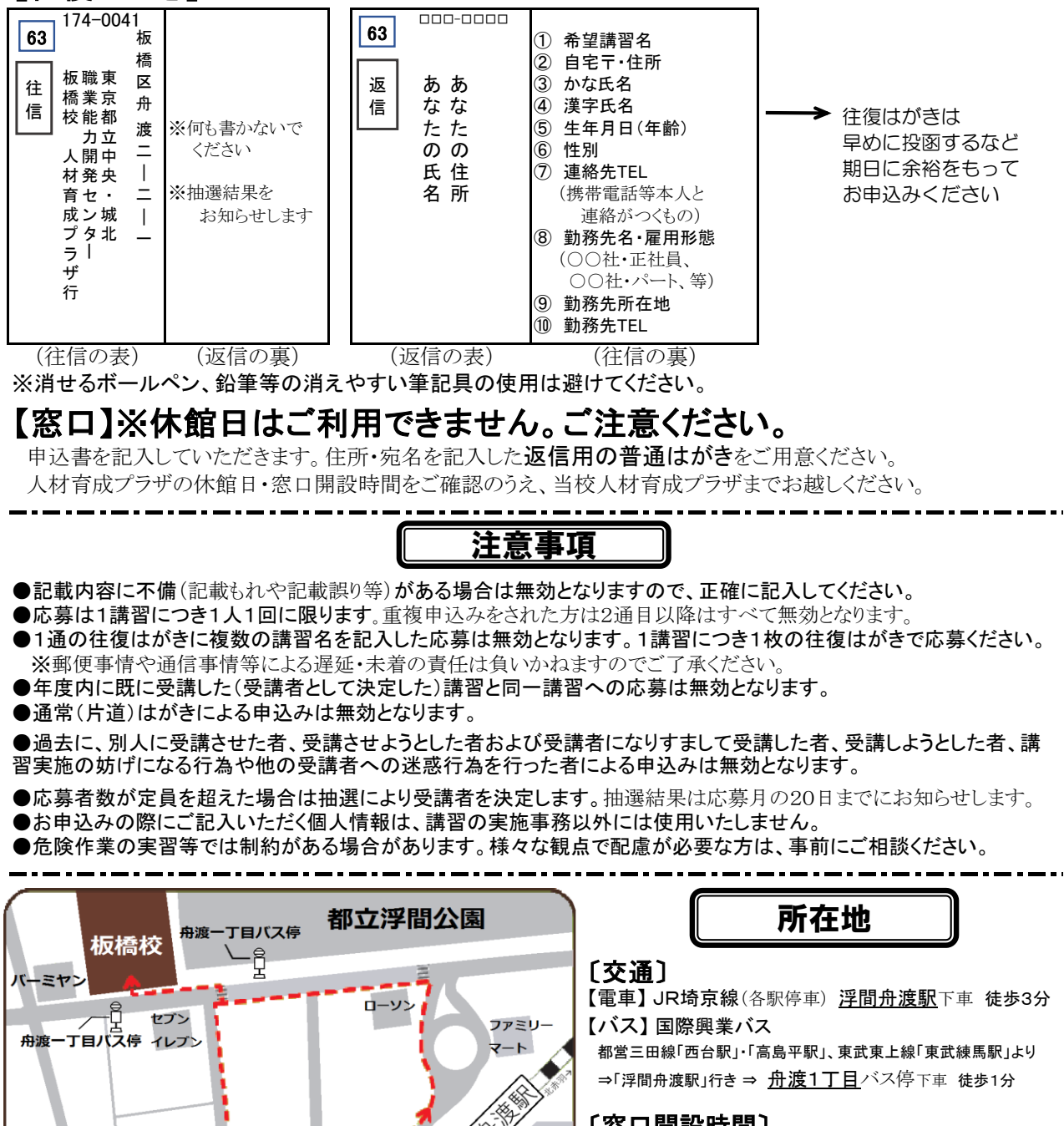

≪

各駅

のみ停車

## 〔窓口開設時間〕

平日…9時~20時 土日祝日…9時~16時

## 〔休館日〕

 月曜日(祝日の場合は、翌火曜日以降の直近の平日) 年末年始(12/29~1/3)